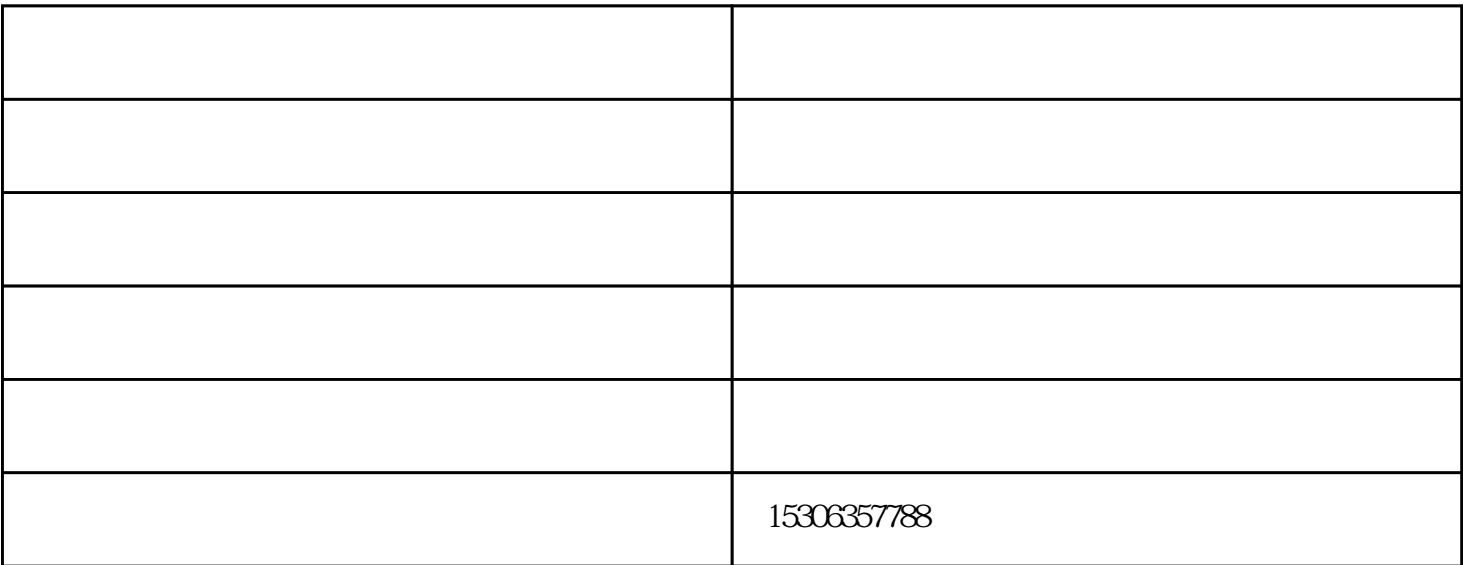

 $\omega$ 

 $3<sub>l</sub>$  www.msgbk.com<br>!

www.msjsgc.cn

白山水泥库-茂盛仓储由山东茂盛建筑工程有限公司提供。行路致远,砥砺前行。山东茂盛建筑工程有限